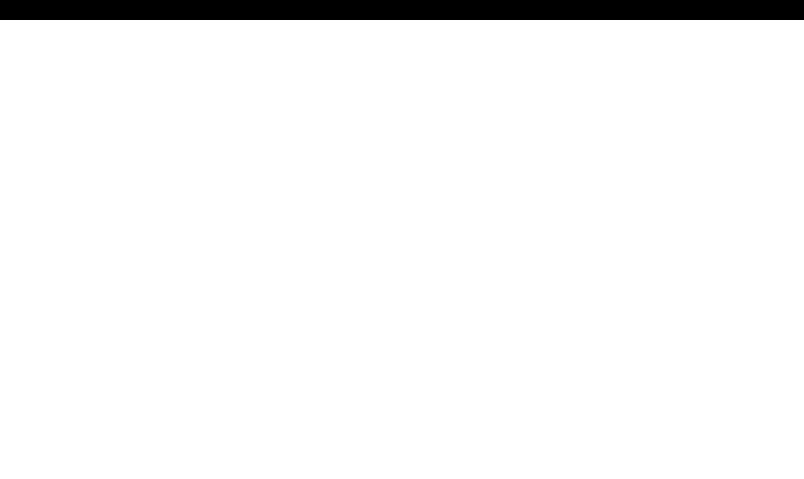

# Abstraction-Guided Synthesis of Synchronization Master Seminar SS'2012

Sergey Grebenshchikov

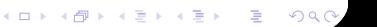

T1() { T2() { T3() {   
\n x+=z;   
\n z++;   
\n y<sub>1</sub> = f(x);   
\n x+=z;   
\n assert(
$$
y_1 \neq y_2
$$
);   
\n} {\n for   
\n if (x = 1)   
\n return 3;   
\n else if (x == 2)   
\n return 6;   
\n}

Figure: Example:  $T1 \parallel T2 \parallel T3$ , f atomic, all variables initially 0

イロン イ部ン イ君ン イ君ンシ

活

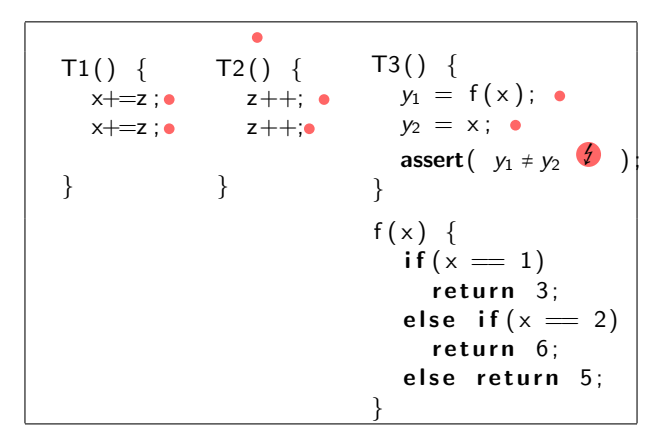

Figure: An interleaving that violates the assertion

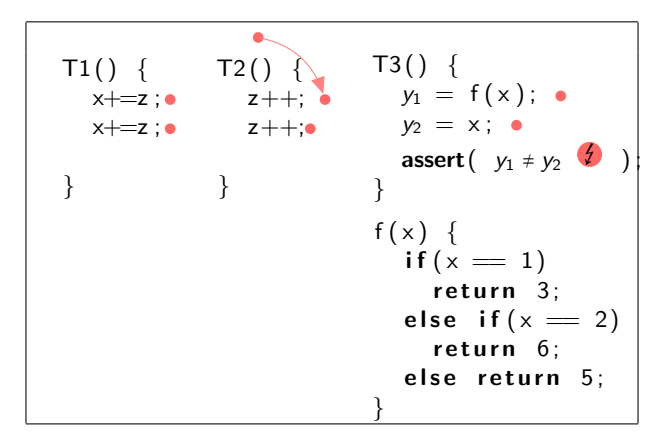

Figure: An interleaving that violates the assertion

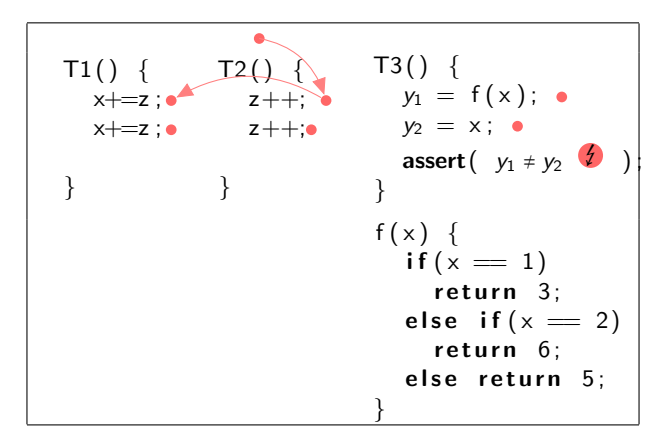

Figure: An interleaving that violates the assertion

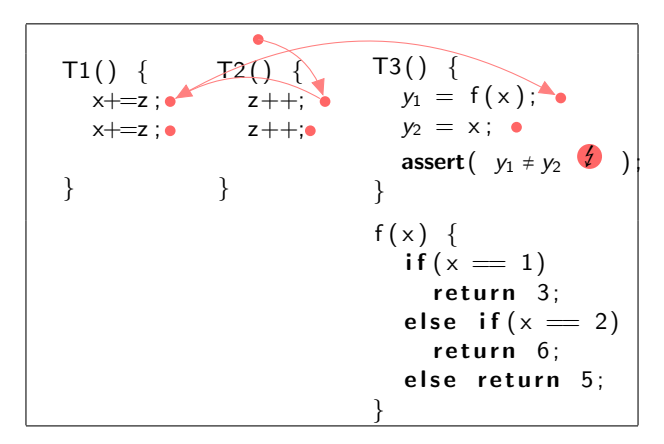

Figure: An interleaving that violates the assertion

K ロ > K @ → K 할 > K 할 > 1 할 : K 9 Q @

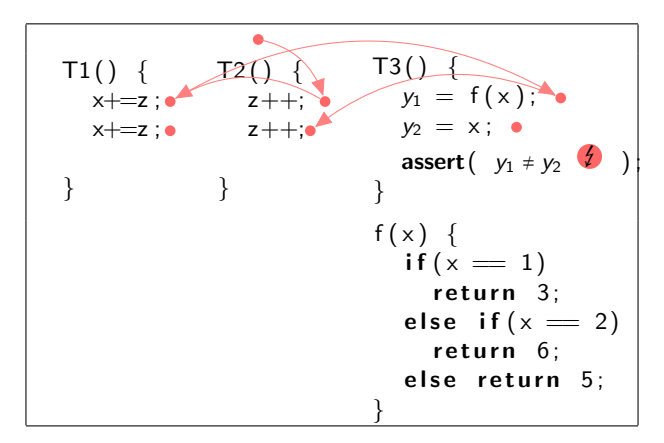

Figure: An interleaving that violates the assertion

K ロ > K @ → K 할 > K 할 > 1 할 : K 9 Q @

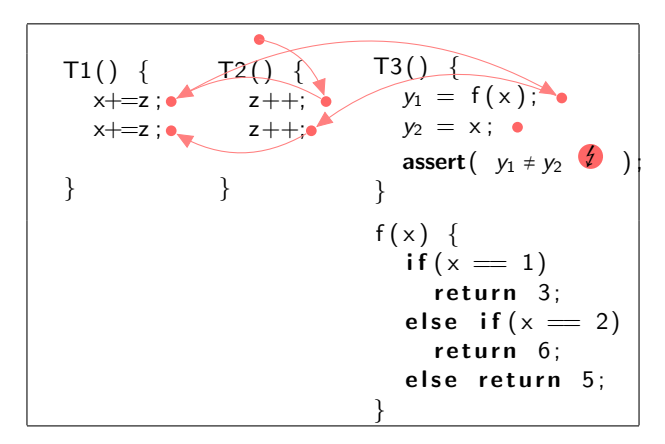

Figure: An interleaving that violates the assertion

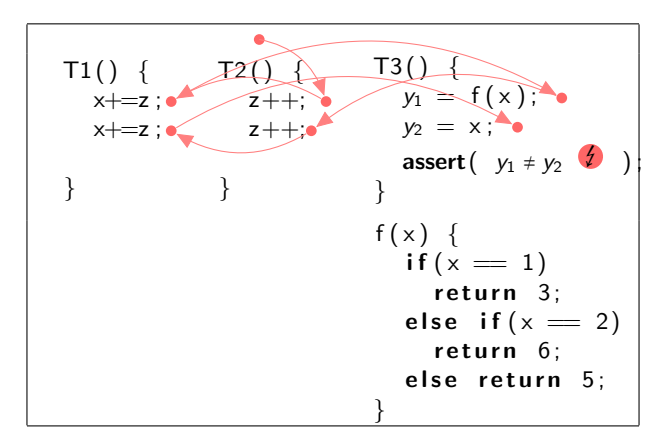

Figure: An interleaving that violates the assertion

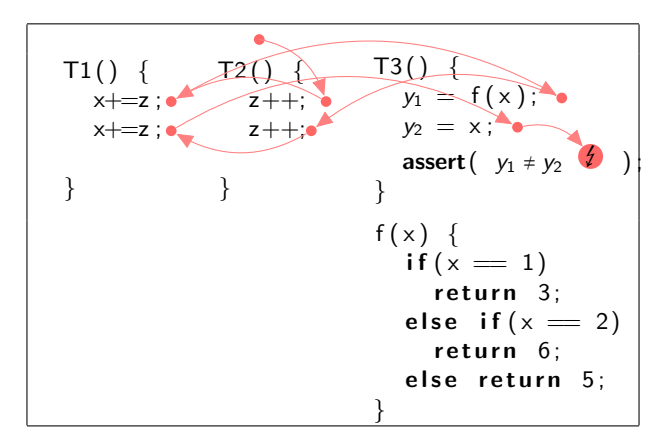

Figure: An interleaving that violates the assertion

K ロ > K @ → K 할 > K 할 > 1 할 : K 9 Q @

### Let's try to fix it!

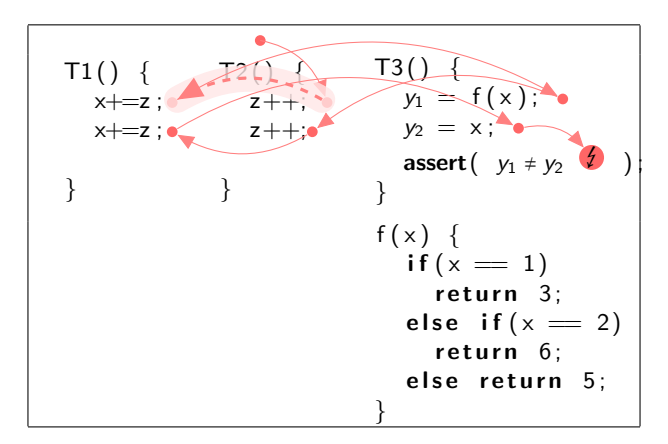

Figure: Avoiding the interleaving: Disabling a context switch

 $\mathbf{A} \equiv \mathbf{A} + \mathbf{B} + \mathbf{A} + \mathbf{B} + \math$ 

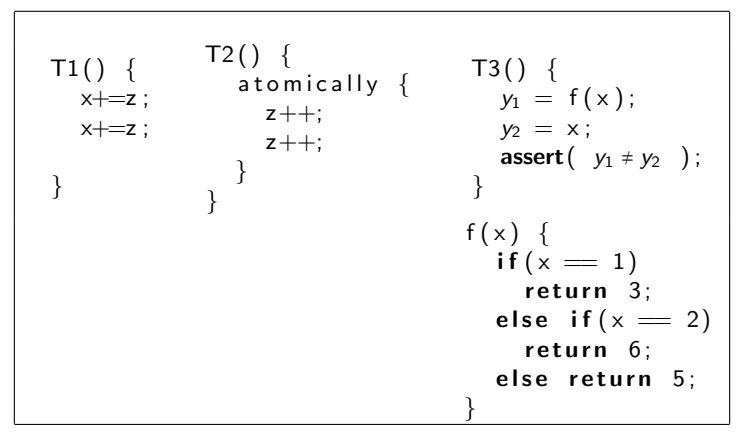

Figure: Example: T1 ∥ T2 ∥ T3, f atomic

K ロ ▶ K @ ▶ K 할 ▶ K 할 ▶ ① 할 → ① 의안

### Can we check this automatically?

Safety is a reachability problem As always: State space explosion Remedy: Abstract interpretation

Guessing game

K ロ X (日) X (日) X (日) X (日) X (日) X (日) X (日) X (日) X (日) X (日)

# It's a bear!

### Abstract interpretation: Intuition

Reduce precision, but stay sound:

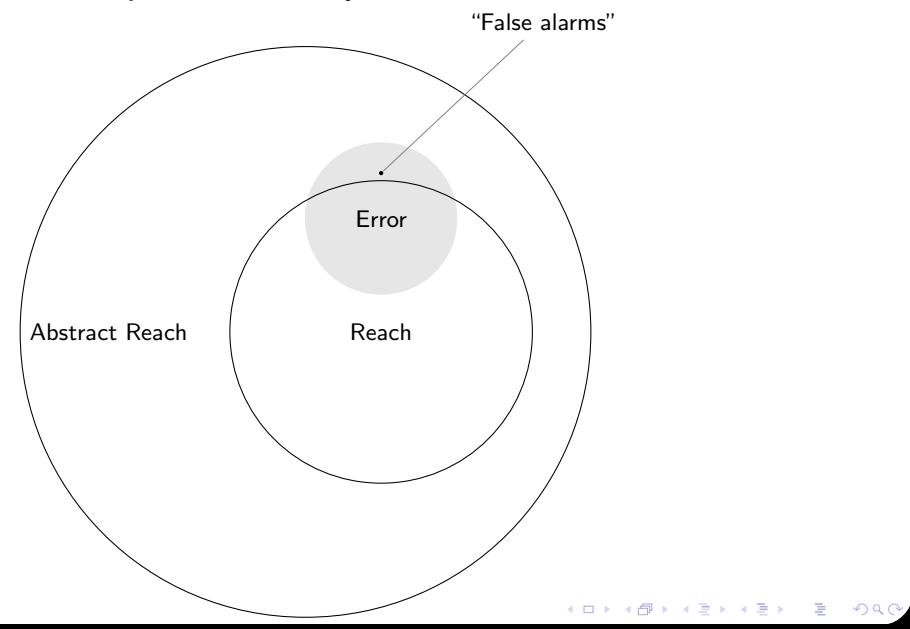

### Abstract interpretation: Intuition

Reduce precision, but stay sound:

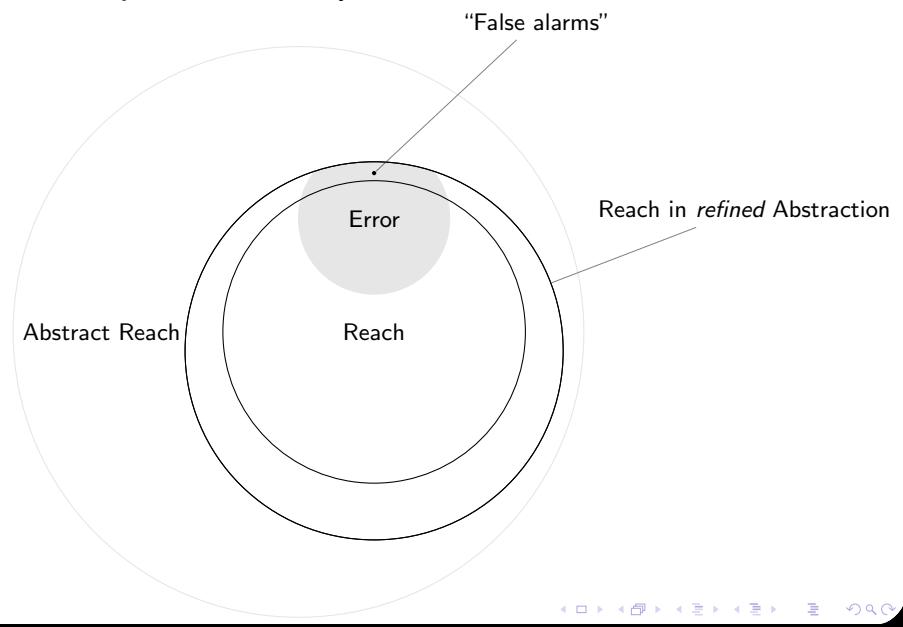

Abstract interpretation: Parity abstraction

 $X \subseteq \mathbb{Z}$ : set of variable values.

$$
\alpha_{\text{parity}}(X \subseteq \mathbb{Z}) = \begin{cases} \perp & \text{if } X = \varnothing \\ 2\mathbb{Z} & \text{if } \varnothing \neq X \subseteq 2\mathbb{Z} \\ 2\mathbb{Z} + 1 & \text{if } \varnothing \neq X \subseteq 2\mathbb{Z} + 1 \\ \top & \text{otherwise} \end{cases}
$$

K □ ▶ K @ ▶ K 할 ▶ K 할 ▶ 이 할 → 9 Q @

State = multiple variables  $\rightarrow$  component-wise abstraction.

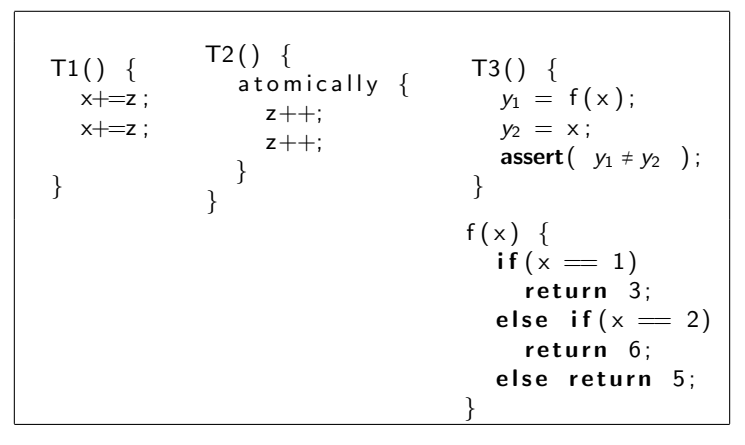

Figure: Example: T1 ∥ T2 ∥ T3, f atomic

K ロ ▶ K @ ▶ K 할 ▶ K 할 ▶ ① 할 → ① 의안

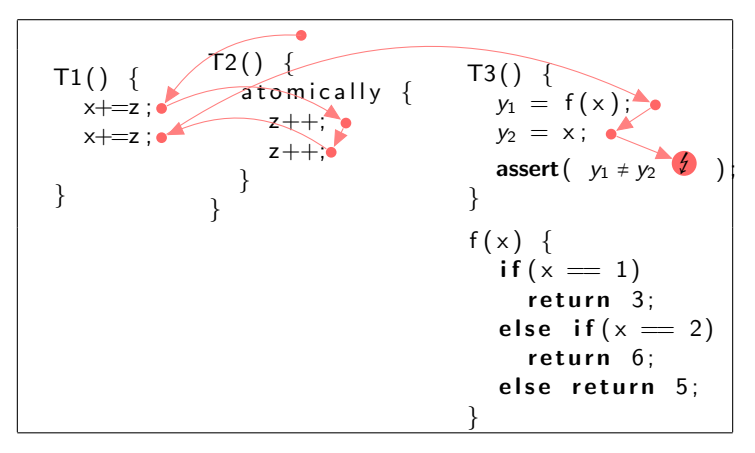

Figure: An interleaving that violates the assertion in the abstraction

イロメ 不優々 不差す 不差する 差し

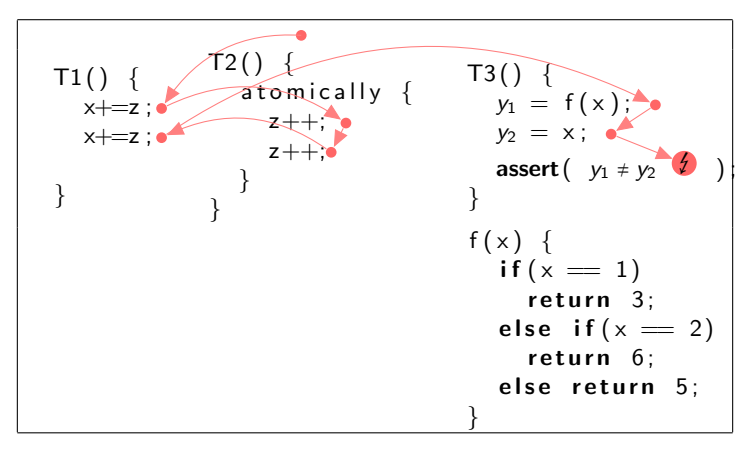

Figure: An interleaving that violates the assertion in the abstraction

イロト イ部 トメ 君 トメ 君 トッ 君

 $299$ 

#### False positive!

Abstract interpretation: Interval abstraction

 $X \subseteq \mathbb{Z}$ : set of variable values.

$$
\alpha_{\text{interval}}(X \subseteq \mathbb{Z}) = [\min X, \max X] \subseteq \mathbb{Z}
$$

K □ ▶ K @ ▶ K 할 ▶ K 할 ▶ 이 할 → 9 Q @

Q: More precise than parity?

Abstract interpretation: Interval abstraction

 $X \subseteq \mathbb{Z}$ : set of variable values.

$$
\alpha_{\text{interval}}(X \subseteq \mathbb{Z}) = [\min X, \max X] \subseteq \mathbb{Z}
$$

K □ ▶ K @ ▶ K 할 ▶ K 할 ▶ 이 할 → 9 Q @

Q: More precise than parity? A: Yes!

Abstract interpretation: Interval abstraction

 $X \subseteq \mathbb{Z}$ : set of variable values.

$$
\alpha_{\text{interval}}(X \subseteq \mathbb{Z}) = [\min X, \max X] \subseteq \mathbb{Z}
$$

Q: More precise than parity?

A: Yes! Refine our (parity) abstraction to interval.

### Fixed!

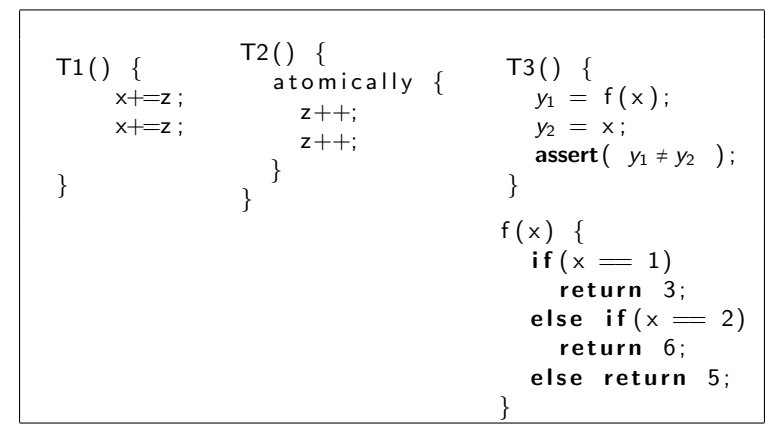

Figure: Example: T1 ∥ T2 ∥ T3, f atomic: Safe under interval abstraction

### Check safety (in abstraction) Avoid the interleaving or refine the abstraction Repeat

K □ ▶ K @ ▶ K 할 ▶ K 할 ▶ 이 할 → 9 Q @

Verifier – Checking Safety

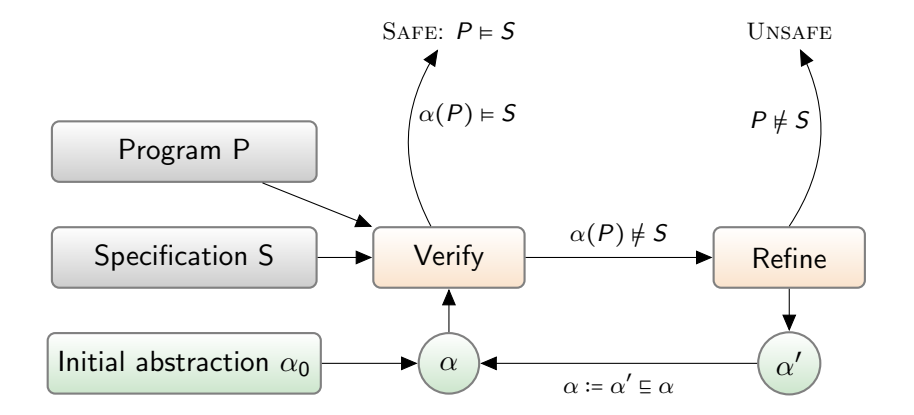

イロト 不優 ト 不重 ト 不重 トー 重  $299$ 

### Check safety (in abstraction) Avoid the interleaving or refine the abstraction Repeat

K □ ▶ K @ ▶ K 할 ▶ K 할 ▶ 이 할 → 9 Q @

### (Synchronization) Synthesizer – Avoiding Bad Traces

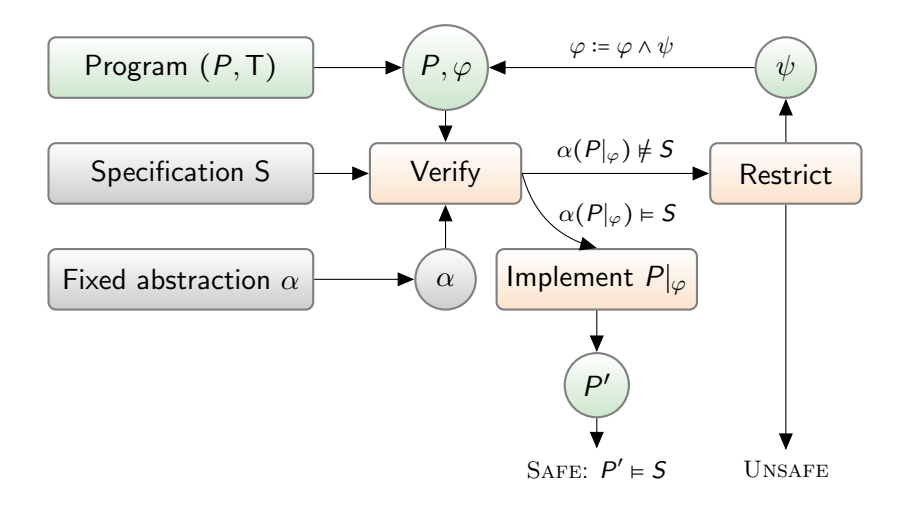

E LIZER KENNED K  $299$ 

### AGS: Verifier+Synthesizer

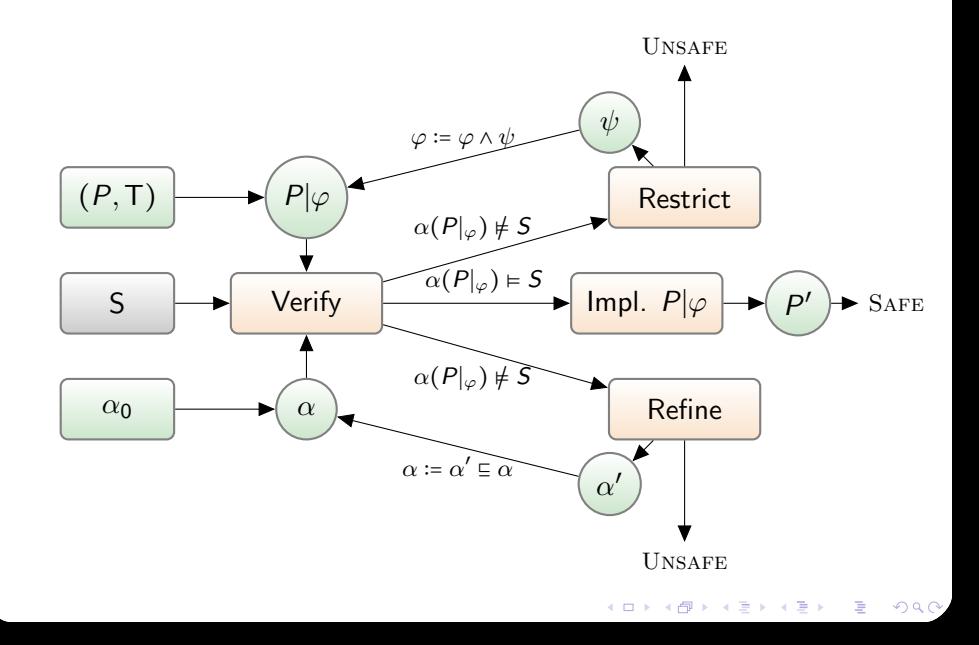

# AGS pseudocode

**Input:** Program P, Specification S, Abstraction function  $\alpha$ . Output: Program P' satisfying S.

```
procedure \text{AGS}(P, S, \alpha)\varphi := T
repeat
     if \exists \pi \in \mathsf{AbstractTrace}(P|_{\varphi}, \alpha) : \pi \notin \mathsf{S} then
           if ShouldAvoid(\pi, \alpha) \vee \negCanRefine(\alpha, \pi) then
                if CanAvoid(\pi) then
                      \varphi := \varphi \wedge Avoid(\pi)else abort
           else
                \alpha := Refine(\alpha, \pi)else
           return Implement(P|_{\varphi})
```
# AGS pseudocode

**Input:** Program P, Specification S, Abstraction function  $\alpha$ . Output: Program P' satisfying S.

```
procedure \text{AGS}(P, S, \alpha)\varphi := T
repeat
     if \exists \pi \in \mathsf{AbstractTrace}(P|_{\varphi}, \alpha) : \pi \notin \mathsf{S} then
           if ShouldAvoid(\pi, \alpha) \vee \negCanRefine(\alpha, \pi) then
                 if CanAvoid(\pi) then
                       \varphi := \varphi \wedge \mathsf{Avoid}(\pi)else abort
           else
                 \alpha := Refine(\alpha, \pi)else
           return Implement(P|_{\varphi})
```
### AGS pseudocode

**procedure**  $\text{AVOID}(\pi = \pi_1 \dots \pi_n)$ 

$$
\rho := \bigvee_{i,j \in [n] \wedge i < j} \big\{ [\pi_i, \pi_j] \mid \wedge \exists t : \mathrm{T}(\pi_i) = \mathrm{T}(\pi_j) = t \wedge \forall l \in ]i,j[: \mathrm{T}(\pi_l) \neq t \big\}
$$

#### return  $\rho$

A context switch in  $\pi$ :

Scheduling a thread  $t$  ( $\mathcal{T}(\pi_i) = t$ ) executing any other thread(s)  $(T(\pi_{i+1}), \ldots, T(\pi_{i-1}) \neq t)$ and back again ( $T(\pi_i) = t$ ). Disjunction ∨: "disable at least one of these".

### Avoid vs. What we did

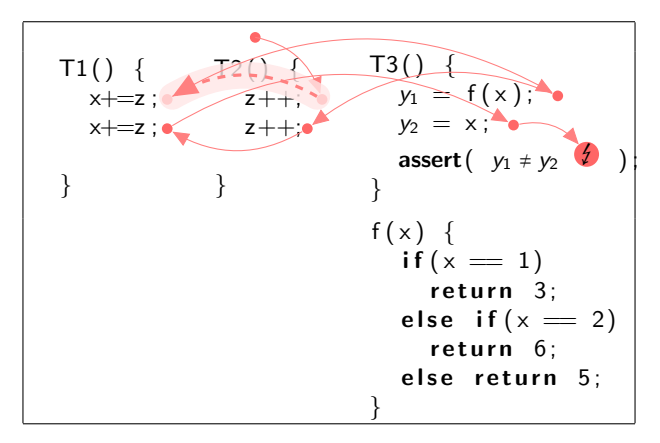

Figure: Avoiding the interleaving: Disabling a context switch

$$
\pi = T2_1 T1_1 T3_1 T2_2 T1_2 T3_2 T3_3
$$

 $4$  ロ )  $4$   $\overline{r}$  )  $4$   $\overline{z}$  )  $4$   $\overline{z}$  )

 $2990$ 

B

 $T1()$  {  $x+=z$ ; x+=z ; }  $126 - 1$  $z++$ ;  $z++;$ }  $T3()$  $y_1 = f(x)$ ;  $y_2 = x$ ;  $\bullet$ assert  $(y_1 \neq y_2 \quad \overline{\smash{\big)}\,})$ }  $f(x)$  {  $if(x == 1)$ return 3: else if  $(x = 2)$ return  $6$ ; else return 5: }

Figure: Avoiding the interleaving: Disabling at least one context switch

$$
\pi = T2_1 T1_1 T3_1 T2_2 T1_2 T3_2 T3_3
$$

 $\mathbf{E} = \mathbf{A} \oplus \mathbf{B} + \mathbf{A} \oplus \mathbf{B} + \mathbf{A} \oplus \mathbf{B} + \mathbf{A} \oplus \mathbf{A}$ 

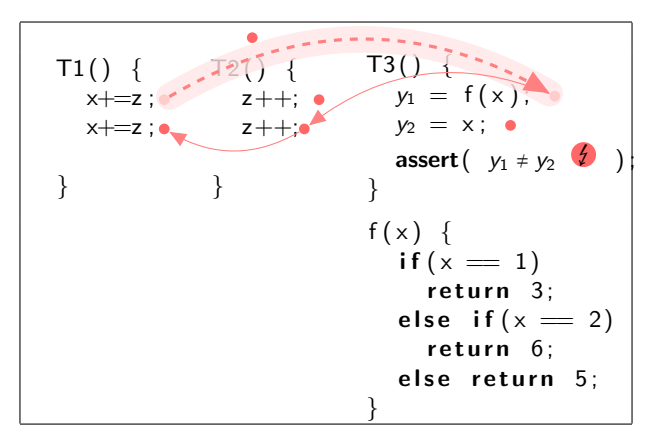

Figure: Avoiding the interleaving: Disabling at least one context switch

$$
\pi = T2_1 T1_1 T3_1 T2_2 T1_2 T3_2 T3_3
$$

 $\left\{ \begin{array}{ccc} \pm & \pm & \pm \end{array} \right.$ 

G.

 $2Q$ 

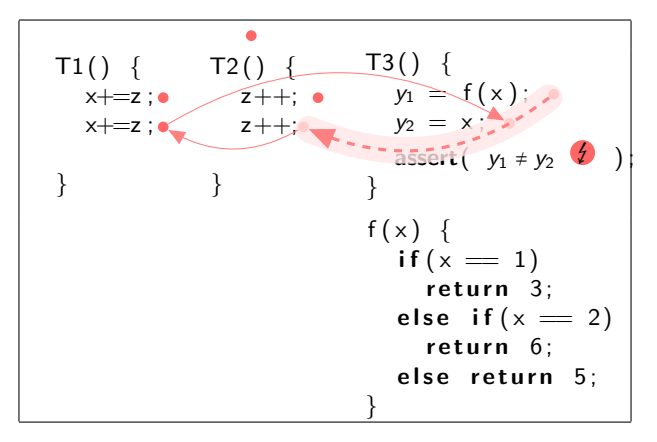

Figure: Avoiding the interleaving: Disabling at least one context switch

$$
\pi = T2_1 T1_1 T3_1 T2_2 T1_2 T3_2 T3_3
$$

E LIZER KENNED K

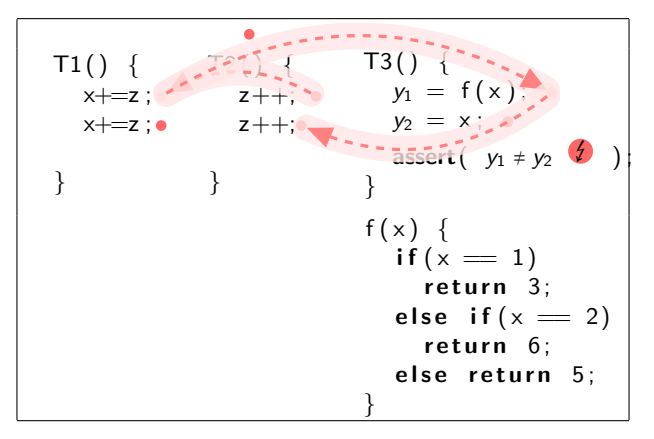

Figure: Avoiding the interleaving: Disabling at least one context switch

$$
Avoid(\pi) = [T2_1, T2_2] \vee [T1_1, T1_2] \vee [T3_1, T3_2]
$$

イロト イ部 トメ きょ メ きょう き

 $2Q$ 

### Experiments – Concurrent Defragmentation

Barrier =  $F1 = F2 = 0$ ;  $Region = 2;$  $Defragment()$  {  $/*$  Pick a Region  $*/$  $L1: i =$  Region; L2: Region =  $i - 1$ ; L3:  $empty = i - 2$ ; L4: if  $(i >= N)$  goto L14; /\* has free entry?  $*/$ L5:  $b = \text{Pages}[i]$ ; L6: if (!b && empty  $\leq$  = 0)  $L7:$  empty  $=$  i:  $/*$  Copy Entry  $*/$ L8: if (b && empty  $> 0$ ) {  $L9:$  Pages [empty] = true;  $L10$ : empty  $+= 2$ :  $L11:$  Pages [i] = false: }  $L12: i += 2:$  $L13:$  goto  $L4$ ;  $/*$  Barrier Synch  $*/$ L14: Barrier  $+= 1$ : F1 = 0:  $L15:$  if  $(F1 \equiv 1)$ goto L16 ; if (Barrier  $= 2$ ) { Barrier =  $0: F2 = 1$ ;  $Region = 2$ ; goto L16 ; } } } }

} goto L15 ;  $L16:$  goto  $L1$ ; Update  $() \{$ /\* Pick a Region  $*/$  $L1: i =$  Region; L2: Region =  $j - 1$ ; L3:  $b = \text{Pages}[j];$ /\* Update the Page  $*/$  $L4:$  if  $(!b)$  $Pages[j] = true;$  $/*$  Barrier Sync \*/ L5: Barrier  $+= 1$ ; F2 = 0;  $L6:$  if  $(F2 = 1)$ goto L7 ; if (Barrier  $= 2$ ) { Barrier =  $0$ : F1 = 1;  $Region = 2;$ goto L7 ; goto L6 ; L7 :  $main()$  $Defragment() || Update();$ 

イロト (押) イヨ トイヨ トーヨー りんぺ

Figure: Defragment cleans while Update allocates. Spec: Disjoint access

Concurrent defragmentation, Double buffering, 3D Grid computation All experiments ran in under 10 minutes Non-trivial programs AGS is useful.

K □ ▶ K @ ▶ K 할 ▶ K 할 ▶ 이 할 → 9 Q @

Limitations – AGS and Deadlocks

Let's apply AGS to  $S \parallel T$ :

 $S \{down(b)\}$ ; up ( c ) ; down ( b ) ; }  $\mathsf{T} \{ \mathsf{fup}(\mathsf{b});$ down ( c ) ; up ( b ) ;  $\mathsf{assert}(\,\mathsf{b}\implies 1\,);\;\}$ 

K □ ▶ K @ ▶ K 할 ▶ K 할 ▶ 이 할 → 9 Q @

Figure: Example problematic program

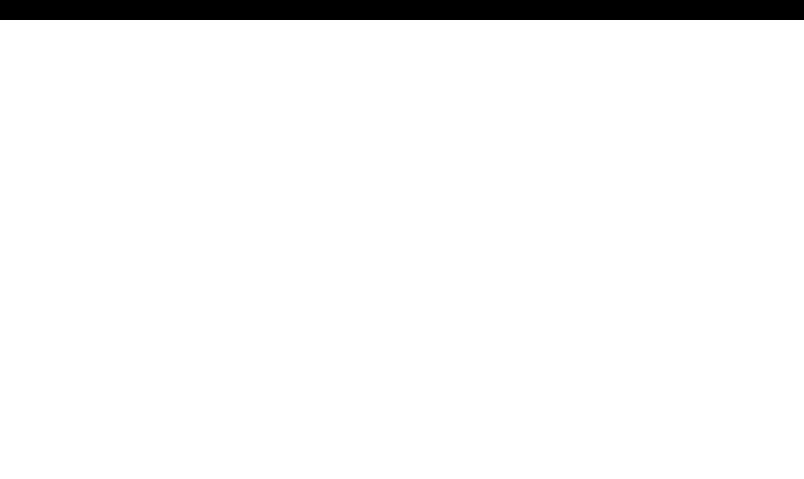

### Abstract interpretation: Example

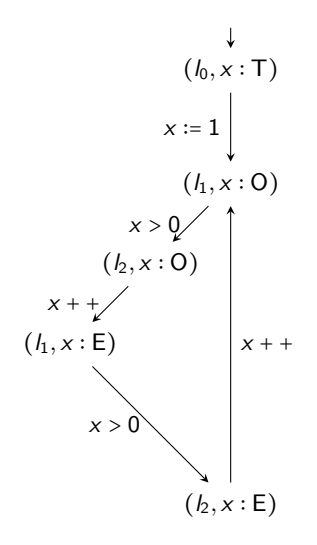

 $l_0: x = 1;$  $l_1$ : while  $(x>0)$  $l_2: x++;$ 

イロン イ部ン イ君ン イ君ン

 $290$ 

活